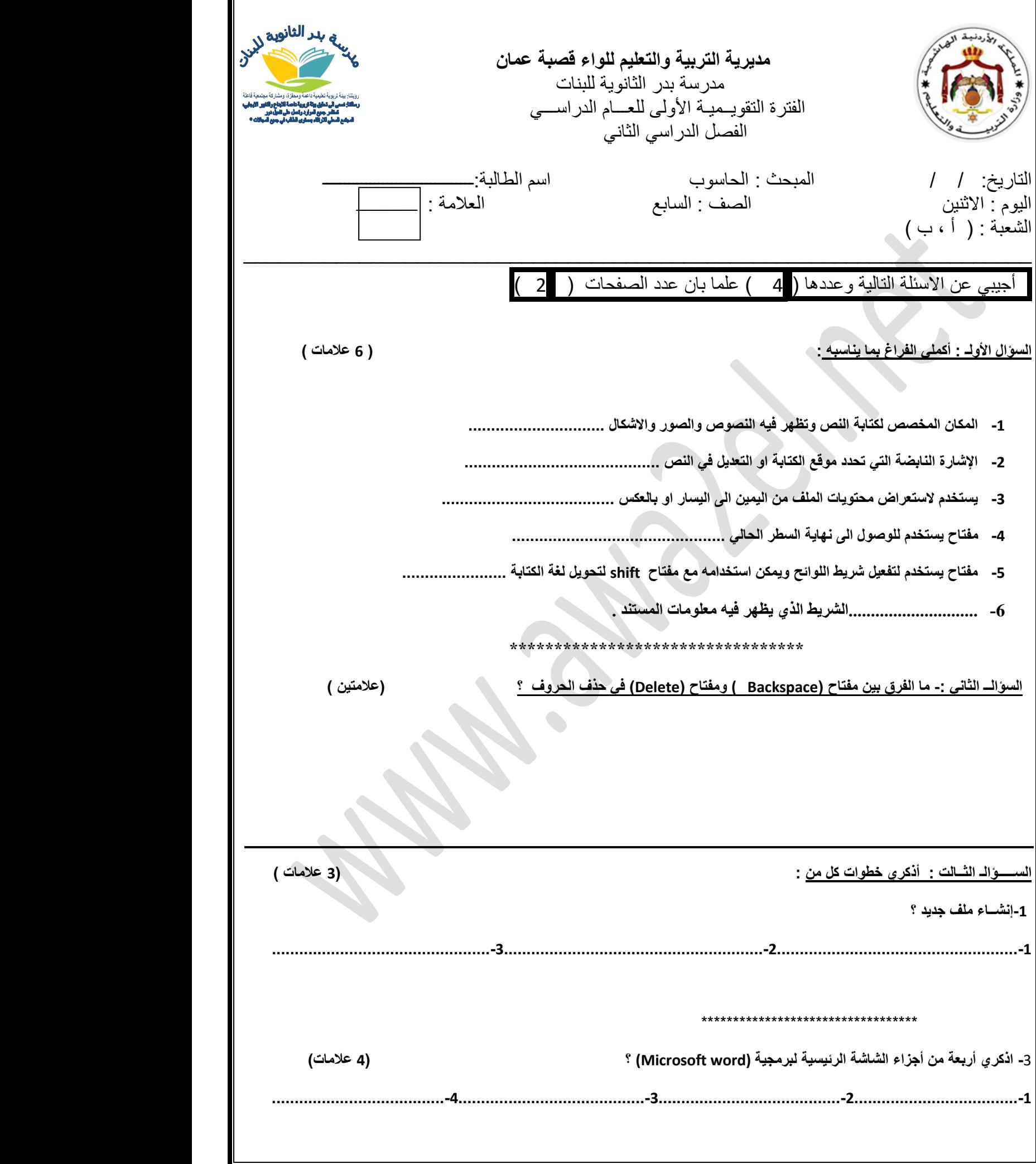

**السؤالـ الرابع : أكملي الجدول االتي بكتابة وظيفة كل مفتاح ؟ ) 5 عالمات(** 

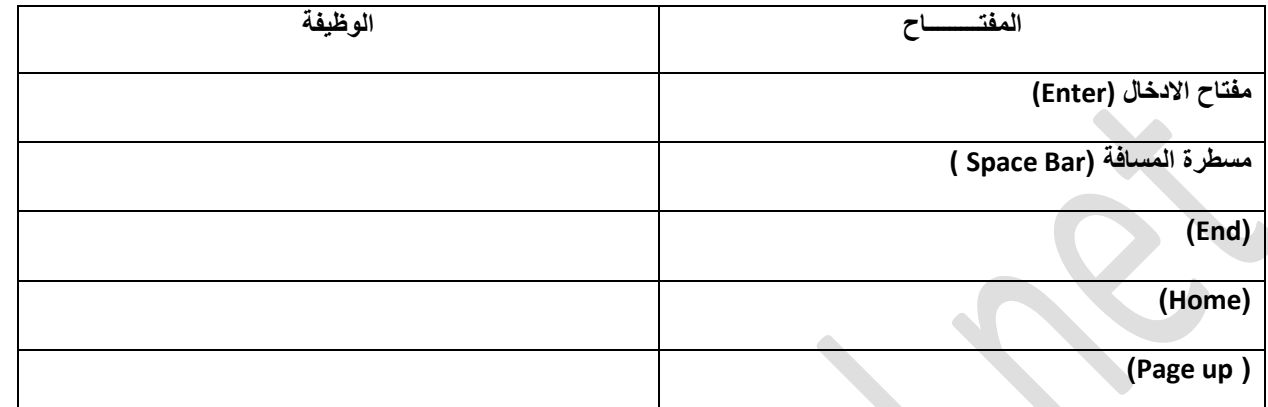

,,إنتهت االسئلة,, مع تمنيـاتي للكل بالنجـاح ,,

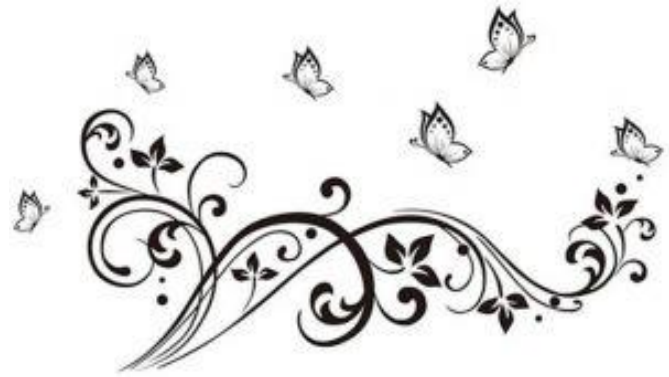

Best of luck!

*your teacher* : *Hadeel Bawadi*